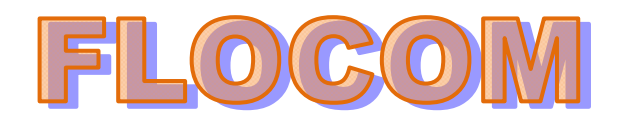

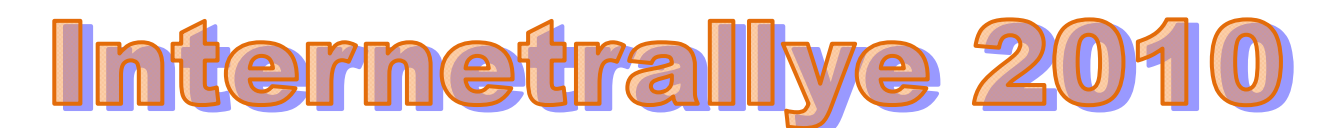

## **6. FLOCOM Internetrallye Fragen – Start 12.04.2010**

- 1. Start ist auf der Flocom-Seite "Impressum" http://www.flocom.at/index\_impressum.html
- 2. Hier klicken wir den Link zu einem Ministerium an. Bundesministerium für Inneres http://zvr.bmi.gv.at/start
- 3. Von diesem Ministerium lassen wir uns englisch "helfen" und gehen zu dieser Seite. Amtshelfer Österreich http://www.help.gv.at/
- 4. Hier interessiert uns nur das Thema "Rad fahren". Gehe zu dieser Seite. http://www.help.gv.at/Content.Node/61/Seite.610000.html
- 5. Als nächstes brauchen wir Informationen über die Bundesländer. http://www.help.gv.at/Content.Node/61/Seite.610800.html#bundesland
- 6. Im kleinsten Bundesland kann man mit dem "Stadtrad" gratis fahren. Gehe auf diese Seite. Citybike Wien http://www.citybikewien.at/
- 7. Finde in der Liste die Station 203. In diesem Viertel gibt es auch einen Markt. Suche Dir die Wikipedia‐Seite zu diesem Markt. Karmelitermarkt http://de.wikipedia.org/wiki/Karmelitermarkt
- 8. Hier bekommt Ihr die Information über ein in der Nähe angesiedeltes Museum. Kriminalmuseum http://de.wikipedia.org/wiki/Wiener\_Kriminalmuseum

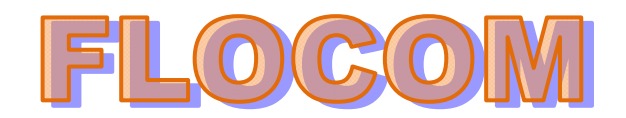

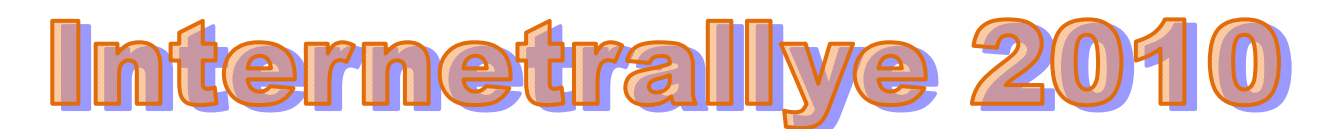

9. Das Museum ist in einem der ältesten Häuser dieses Bezirkes beheimatet, das nach einem bestimmten Handwerk benannt ist. Google das Handwerk und gehe auf die .at‐Seite.

Seifensieder http://www.seifensieder.at/

10. Wie hoch ist der Versandkostenanteil in Österreich bei einer Bestellung? **Der Versandkostenanteil in Österreich beträgt** *Euro 4,60,---*

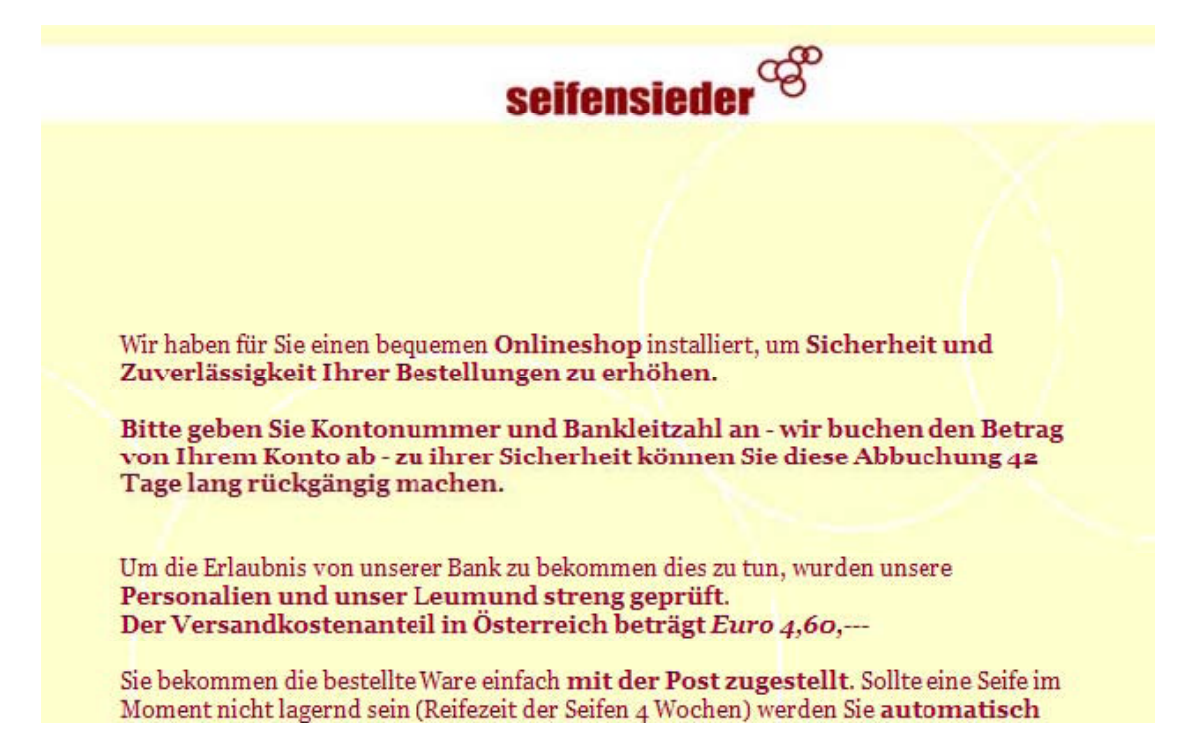